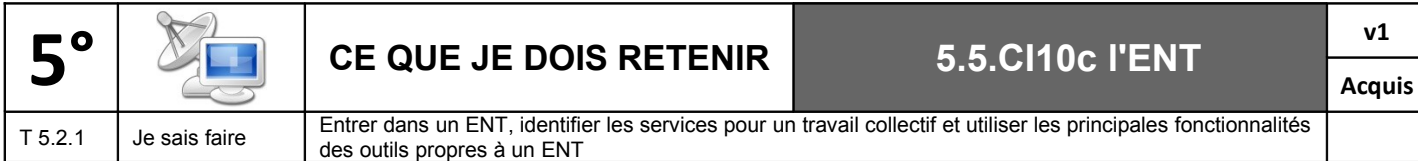

On appelle ENT un **E**space **N**umérique de **T**ravail. Il s'agit d'un espace de travail personnalisé qui propose à chacun des informations, des outils, des services en rapport avec ses activités au collège. Il permet de réunir sur un même portail numérique les divers acteurs de l'établissement : professeurs, élèves, administration, vie scolaire, service de santé scolaire, service de l'intendance, parents…

## **A) Entrer dans un ENT**

Depuis n'importe quel ordinateur connecté à Internet à l'adresse : [leclerc.ecollege.haute-garonne.fr,](http://leclerc.ecollege.haute-garonne.fr/) chaque utilisateur peut se connecter à son espace personnel avec ses codes d'authentification [1].

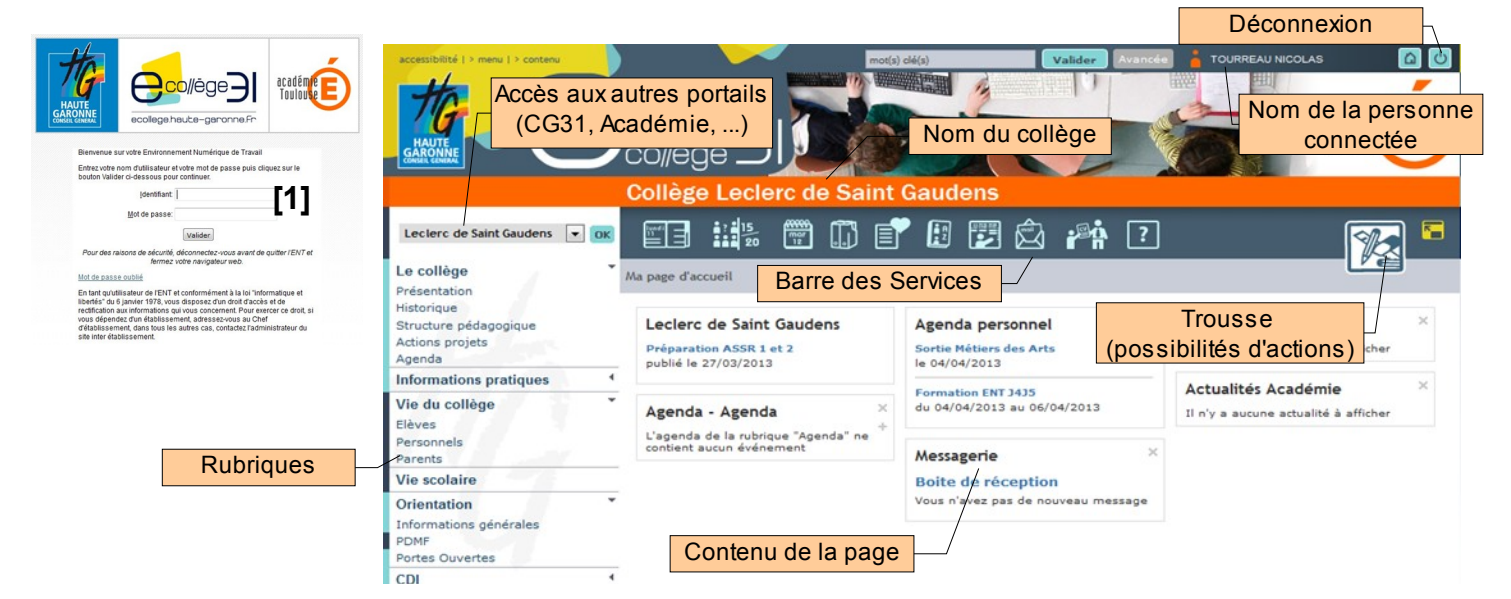

## **B) Identifier les services pour un travail collectif et utiliser les principales fonctionnalités des outils propres à un ENT**

L'ENT e-collège31 propose à chaque utilisateur :

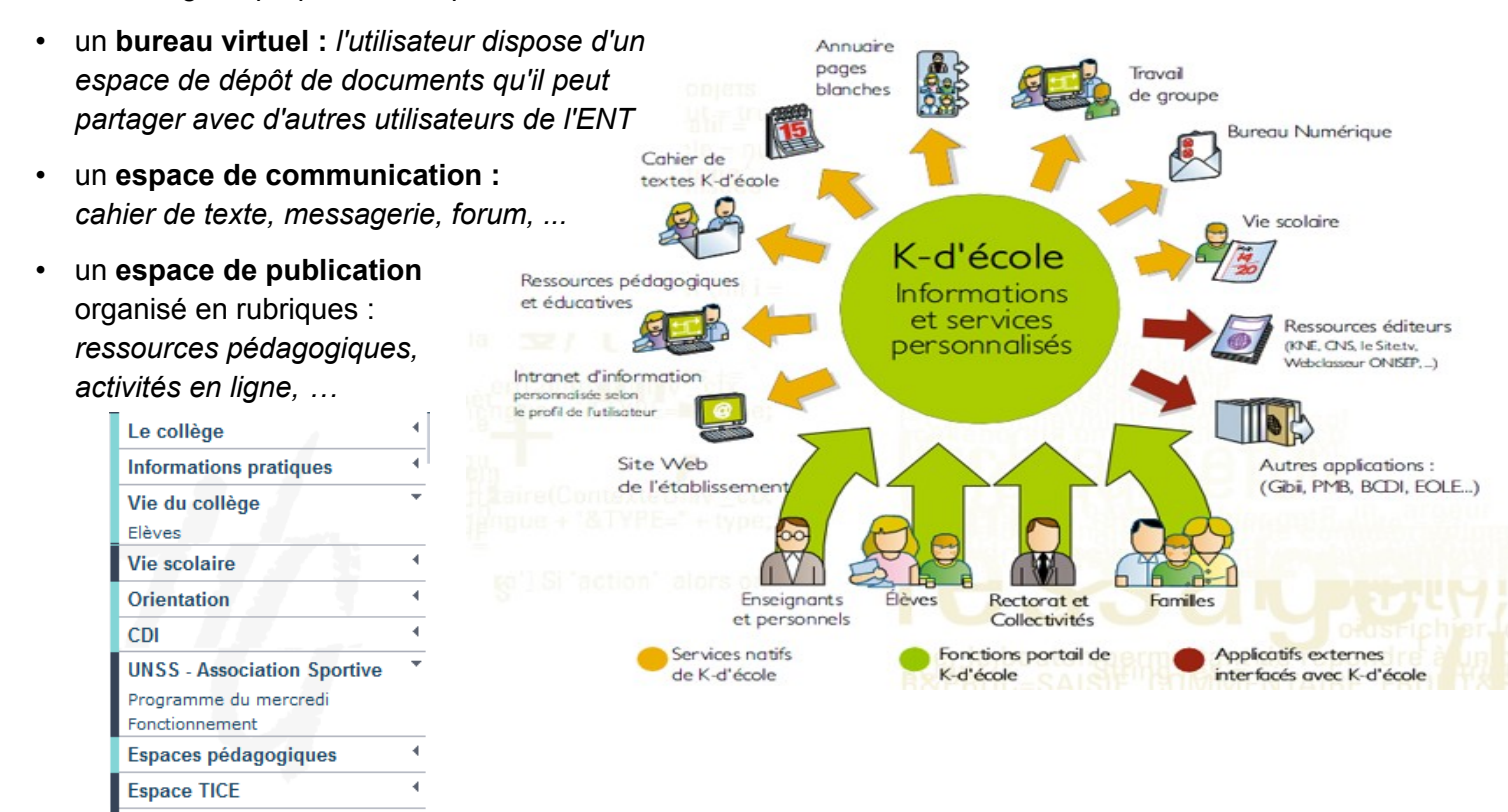

**Classes** Technologie – Académie de Toulouse page 1/1